## **МЕХАНИКА МАШИН**

*УДК 534.26*

## **ВЫНУЖДЕННЫЕ КОЛЕБАНИЯ КОНЕЧНОЙ ЦИЛИНДРИЧЕСКОЙ ОБОЛОЧКИ, ВОЗБУЖДАЕМЫЕ ДИСКРЕТНЫМИ СИЛАМИ**

## **© 2020 г. О. И. Косарев**

*Институт машиноведения им. А.А. Благонравова РАН, Москва, Россия e-mail: oikosarev@yandex.ru*

> Поступила в редакцию 22.04.2019 г. Принята к публикации 29.05.2020 г.

Предложен численно-аналитический метод расчета вынужденных колебаний оболочечной конструкции, составленной из набора конечных упругих цилиндрических оболочек и упругих колец, к которым приложены дискретные возмущающие силы. Приведены примеры расчета амплитудно-частотных характеристик и форм колебаний оболочечной конструкции.

*Ключевые слова:* вынужденные колебания, цилиндрическая оболочка, возмущающие силы, амплитудно-частотные характеристики **DOI:** 10.31857/S0235711920050077

Рассматривается задача о вынужденных колебаниях оболочечной конструкции со свободными граничными условиями на торцах. Конструкция состоит из секций, каждая из которых представляет собой конечную упругую цилиндрическую оболочку с упругими кольцами на концах. На оболочечную конструкцию действуют дискретные вынуждающие силы. В теории колебаний конечных цилиндрических оболочек одной из ранних и наиболее известных является работа Форсберга [1], но в ней рассматриваются только собственные колебания "сухой" цилиндрической оболочки (в вакууме). Вынужденные колебания бесконечной цилиндрической оболочки в жидкости, возбуждаемые сосредоточенной силой в виде δ-функции Дирака рассмотрены в [2]. Попытки решения задачи вынужденных колебаний конечных цилиндрических оболочек в жидкости методом конечных элементов нельзя признать удобными и успешными [3].

Причин, по которым требуется рассмотрение данной задачи, две: 1) знание распределения виброперемещений на поверхности оболочки необходимо для решения задачи излучения; 2) численно-аналитические методы расчета вынужденных колебаний конечных составных оболочечных конструкций практически отсутствуют.

В общем случае оболочечная конструкция состоит из цилиндрических оболочек и колец, на которых установлено амортизированное оборудование. Оболочки подкреплены стрингерами и шпангоутами. Шпангоуты также моделируются упругими кольцами. Амортизированное оборудование представляется в виде сосредоточенных масс, закрепленных на кольцах. Пример динамической модели оболочечной конструкции приведен на рис. 1.

Решается задача – разработать численно-аналитический метод расчета вынужденных колебаний системы, представляющей собой оболочечную конструкцию, включающую набор подкрепленных цилиндрических оболочек и колец, возбуждаемых дискретными вынуждающими силами. Полученные результаты будут использованы в

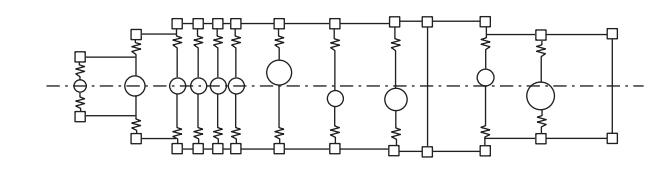

Рис. 1. Модель оболочечной конструкции.

дальнейшем для разработки метода расчета вынужденных колебаний конечной оболочечной конструкции, погруженной в жидкость.

Для формирования матричного уравнения движения системы предложен метод (способ), идея которого состоит в следующем. Система (динамическая модель) условно разбивается на подсистемы, включающие оболочки и кольца. Для каждой оболочки составляются дисперсионные уравнения и определяются их корни. Решение свободных колебаний оболочки записывается в виде вектора (матрицы-столбца) перемещений, состоящего из четырех элементов  $(u, v, w, w)$ . Функция распределения перемещений оболочек по их длине записывается через перемещения торцевых сечений. Внутренние силы в оболочках тоже приводятся к торцам оболочки. Определяются матрицы динамических жесткостей колец по соответствующим четырем перемещениям. Общее матричное уравнение вынужленных колебаний всей оболочечной конструкции записывается как для простой цепной системы, состоящей из масс и пружин. Вынуждающие силы приложены к кольцам и распределены по окружному углу ф по гармоническому закону  $P = p \cos n\varphi$ . Предложенный метод можно охарактеризовать как разновидность прямого метода. Его особенности заключаются в том, что, по аналогии с цепной системой, роль пружин выполняют упругие цилиндрические оболочки, а роль масс - упругие кольца. Для решения вынужденных колебаний оболочек используются уравнения свободных колебаний оболочек. Упругие кольца могут быть как реальными, так и фиктивными. Преимущества метода заключаются в том, что он позволяет легко изменять конфигурацию динамической модели в процессе проведения расчетов. Он позволяет задавать дискретные вынуждающие силы в любом месте по длине цилиндрической оболочки без применения δ-функции. Дискретные силы можно задать в любом поперечном сечении оболочки с использованием "фиктивных" колец (в которых не учитываются их массы). В результате получается матричное уравнение ленточного типа, состоящее из диагонально расположенных блок-матриц четвертого порядка, что позволяет упростить составление и ускорить решение матричных уравнений высокого порядка (порядка нескольких сотен).

Общий подход к расчету колебаний систем с распределенными параметрами известен. В данном случае уравнения движения цилиндрической оболочки в перемещениях, основанные на моментной теории упругих оболочек Кирхгофа-Лява, имеют вид  $[1, 4, 5]$ 

$$
\frac{\partial T_1}{\partial \xi} + \frac{\partial S}{\partial \phi} - \rho_* h a \frac{\partial^2 u}{\partial t^2} + q_1 a = 0,
$$
\n
$$
\frac{\partial T_2}{\partial \phi} + \frac{\partial S}{\partial \xi} + \frac{1}{a} \left( \frac{\partial M_2}{\partial \phi} + 2 \frac{\partial H}{\partial \xi} \right) - \rho_* h a \frac{\partial^2 v}{\partial t^2} + q_2 a = 0,
$$
\n(1)\n
$$
\frac{1}{a} \left( \frac{\partial^2 M_1}{\partial \xi^2} + 2 \frac{\partial^2 H}{\partial \xi \partial \phi} + \frac{\partial^2 M_2}{\partial \phi^2} \right) - T_2 - \rho_* h a \frac{\partial^2 w}{\partial t^2} + q_3 a = 0,
$$

где  $u, v, w$  – осевые (продольные), окружные (касательные) и радиальные перемещения оболочки;  $T_1$ ,  $T_2$ , S, H,  $M_1$ ,  $M_2$  - упругие силовые факторы;  $q_1$ ,  $q_2$ ,  $q_3$  - поверхностные нагрузки;  $a - p$ адиус оболочки;  $h - \text{тол$ **цина оболочки** $;  $\xi = x/a$  и  $\varphi - \text{koop}$ динаты$ в осевом и окружном направлениях;  $t$  - время;  $\rho_*$  - плотность материала оболочки;  $0 \le x \le L$ ,  $L$  – длина оболочки.

Запишем решение уравнений свободных колебаний конечной цилиндрической оболочки (1) в форме [5]

$$
u = U \cos(n\varphi)e^{i\omega t}, \quad v = V \sin(n\varphi)e^{iwt}, \quad w = W \cos(n\varphi)e^{iwt},
$$
  

$$
U = \sum_{j=1}^{8} C_{jn} \frac{\Delta_{jn}^{(2)}}{\Delta_{jn}^{(1)}} e^{i\alpha_{jn}\xi}, \quad V = \sum_{j=1}^{8} C_{jn} \frac{\Delta_{jn}^{(3)}}{\Delta_{jn}^{(1)}} e^{i\alpha_{jn}\xi}, \quad W = \sum_{j=1}^{8} C_{jn} e^{i\alpha_{jn}\xi},
$$
 (2)

где  $n$  – окружные гармоники ряда Фурье,  $n = 0, 1, 2, 3, ..., \alpha_{jn}$  – корни дисперсионного уравнения;  $j = 1-8$  – порядковые номера корней;  $C_{jn}$  – искомые коэффициенты;  $\Delta_{jn}$  – миноры матрицы уравнения движения оболочки (3);  $\omega = 2\pi f - y$ гловая частота колебаний;  $f$  - частота колебаний. В решение (2) входят подлежащие определению корни дисперсионного уравнения  $\alpha_{jn}$  и коэффициенты  $C_{jn}$ . Для получения дисперсионного уравнения примем  $q_1 = q_2 = q_3 = 0$  и решение уравнения представим в упрощенном виде

$$
v = Ve^{i\alpha y} \sin n\varphi,
$$
  

$$
u = Ue^{i\alpha y} \cos n\varphi,
$$
  

$$
w = We^{i\alpha y} \cos n\varphi.
$$

В результате подстановки этих решений в уравнение (1) получим уравнение свободных колебаний оболочки в матричном виде [6]

$$
\begin{bmatrix} L_{11} + \omega_{*}^{2} & L_{12} & L_{13} \\ -L_{12} & L_{22} + \omega_{*}^{2} & L_{23} \\ -L_{13} & L_{23} & L_{33} + \omega_{*}^{2} \end{bmatrix} \begin{bmatrix} U \\ V \\ W \end{bmatrix} = \frac{a}{q} \begin{bmatrix} 0 \\ 0 \\ 0 \end{bmatrix}.
$$
 (3)

Элементы  $L_{ii}$  матрицы уравнения (3) будут

$$
L_{11} = -\alpha^2 - \frac{1 - \mu}{2} n^2,
$$
  
\n
$$
L_{12} = \frac{1 + \mu}{2} i \alpha n = -L_{21},
$$
  
\n
$$
L_{13} = i \alpha \mu - i \frac{z_1 b_1}{r} \alpha^3,
$$
  
\n
$$
L_{22} = -\frac{1 - \mu}{2} \left( 1 + 4\delta^2 \right) \alpha^2 - n^2 \left( 1 + b_2 + 2 \frac{z_2 b_2}{r} + \delta^2 + \frac{a_2}{r^2} \right),
$$
  
\n
$$
L_{23} = L_{32} = -n \left[ 1 + b_2 + \frac{z_2 b_2}{r} + (2 - \mu) \delta^2 \alpha^2 + n^2 \left( \delta^2 + \frac{z_2 b_2}{r} + \frac{a_2}{r^2} \right) \right],
$$
  
\n
$$
L_{31} = -L_{13},
$$
  
\n
$$
L_{33} = -1 - b_2 - n^4 \frac{a_2}{r^2} - \delta^2 \left( -\alpha^2 - n^2 \right)^2 - 2 \frac{z_2 b_2}{r} - \alpha^4 \frac{a_1}{r^2};
$$
  
\n
$$
q = \frac{E h}{\left( 1 - \mu^2 \right) r}, \quad \delta^2 = \frac{h^2}{12r}, \quad \omega_*^2 = \frac{\omega^2 r^2 \rho_* (1 - \mu^2)}{E},
$$

где  $a_1, b_1$  — параметры стрингеров;  $a_2, b_2, z_2$  — параметры шпангоутов;  $E = E_0(1 + i\eta)$  комплексный модуль упругости;  $\eta$  – потери в материале оболочки;  $r = a -$  радиус оболочки;  $\mu$  – коэффициент Пуассона;  $i = \sqrt{-1}$ .

Каждое из решений  $U, V, W(2)$  состоит из восьми слагаемых по числу концевых граничных условий оболочки. Соответственно числу слагаемых для каждой гармоники п и для каждой частоты колебаний  $\omega$  надо определить восемь корней  $\alpha_i$ , входящих в перемещения  $U, V, W(2)$ .

Матричное уравнение (3) можно представить в виде

$$
[L(\alpha) + \omega_*^2] \begin{pmatrix} u \\ v \\ w \end{pmatrix} = \frac{a}{q} \begin{pmatrix} 0 \\ 0 \\ 0 \end{pmatrix}.
$$

Дисперсионное уравнение определяется из условия

$$
\Delta_0 = \det \left| L_{(\alpha)} + \omega_{\ast}^2 \right| = 0, \tag{5}
$$

где определитель матрицы

$$
\Delta_0 = (L_{11} + \omega_*^2)(L_{22} + \omega_*^2)(L_{33} + \omega_*^2) - L_{12}L_{23}L_{13} - L_{13}L_{12}L_{23} ++ L_{13}(L_{22} + \omega_*^2)L_{13} - (L_{11} + \omega_*^2)L_{23}^2 + L_{12}^2L_{33}.
$$

Решение дисперсионного уравнения (5) сводится к решению биквадратного полинома

$$
A_8 \alpha^8 + A_6 \alpha^6 + A_4 \alpha^4 + A_2 \alpha^2 + A_0 = 0. \tag{6}
$$

Параметры полинома  $A_8$ ,  $A_6$ ,  $A_4$ ,  $A_2$ ,  $A_0$  не выписаны из-за их громоздкости, обусловленной выражениями (4). В результате решения биквадратного полинома (6) получаем четыре квадратных корня, после извлечения квадратов получаем восемь комплексных корней, из них четыре корня положительных и четыре корня отрицательных. Модули у соответствующих положительных и отрицательных корней одинаковые. Корни дисперсионного уравнения определяются для каждой отдельной оболочки, входящей в оболочечную конструкцию.

Для составления уравнений вынужденных колебаний оболочечной конструкции, состоящей из набора оболочек, соединенных между собой кольцами каждое уравнение движения записывается для перемещений трех соседних подсистем с номерами:  $k$  — текущей,  $(k-1)$  — предыдущей и  $(k+1)$ — последующей. Подсистемами являются оболочки и кольца. Внутренние силы оболочки, приложенные, например, к кольцу  $k$ , выражаются через перемещения концов оболочек, присоединенных к кольцу слева (в конце предыдущей оболочки  $(k-1)$ ) и справа (в начале последующей оболочки  $(k + 1)$ ).

Определим перемещения торцевых сечений оболочек. Представим распределение перемещений по длине у для каждой оболочки с учетом дополнительной координаты  $w' = dw/dv$  в матричном виде

$$
\zeta_{(y)} = \begin{vmatrix} u \\ v \\ w \end{vmatrix} = \begin{bmatrix} \frac{\Delta^{(2)}(\alpha_1)}{\Delta^{(1)}(\alpha_1)} & \frac{\Delta^{(2)}(\alpha_2)}{\Delta^{(1)}(\alpha_2)} & \cdots & \frac{\Delta^{(2)}(\alpha_8)}{\Delta^{(1)}(\alpha_8)} \\ \frac{\Delta^{(3)}(\alpha_1)}{\Delta^{1}(\alpha_1)} & \frac{\Delta^{(3)}(\alpha_2)}{\Delta^{1}(\alpha_2)} & \cdots & \frac{\Delta^{(3)}(\alpha_8)}{\Delta^{1}(\alpha_8)} \\ \vdots & \vdots & \vdots & \ddots & \vdots \\ \frac{\Delta^{1}(\alpha_1)}{\Delta^{1}(\alpha_1)} & \frac{1}{\Delta^{1}(\alpha_2)} & \cdots & \frac{1}{\Delta^{1}(\alpha_8)} \end{bmatrix} \begin{bmatrix} e^{i\alpha_1 y} & 0 & 0 & \cdots & 0 \\ 0 & e^{i\alpha_2 y} & 0 & \cdots & 0 \\ 0 & 0 & e^{i\alpha_3 y} & \cdots & 0 \\ \vdots & \vdots & \vdots & \ddots & \vdots \\ 0 & 0 & 0 & \cdots & e^{i\alpha_8 y} \end{bmatrix} \begin{bmatrix} C_1 \\ C_2 \\ C_3 \\ \vdots \end{bmatrix} .
$$
 (7)

Дополнительная координата w' введена для возможности формирования блок-матриц в уравнениях стыковки цилиндрических оболочек с кольцами по четырем основным силовым факторам. Выражение (7) используется для каждой оболочки при составлении системы уравнений движения для всей оболочечной конструкции в целом. Обозначим  $A(y)$  произведение матриц в правой части выражения (7)

$$
A(y) = G_{y} \alpha(y)
$$

Представим перемещения торцев оболочки, имеющей длину  $\ell$ , в начале при  $y = 0$  и в конце  $v = \ell$  в виле

$$
\xi_{(0)} = A(0)W^0, \quad \xi_{(1)} = A(\ell)W^0
$$

Составим блок-матричное уравнение

 $(2)$ 

$$
\begin{Bmatrix} \xi_{(0)} \\ \xi_{(\ell)} \end{Bmatrix} = \begin{bmatrix} A(0) \\ A(\ell) \end{bmatrix} \times \begin{Bmatrix} C_1 \\ \vdots \\ C_8 \end{Bmatrix}.
$$

Из этого уравнения определим вектор-столбец коэффициентов  $W^0 = \{C_1 - C_8\}$ 

$$
\begin{aligned}\n\begin{bmatrix} C_1 \\
\vdots \\
 C_8 \end{bmatrix} &= \begin{bmatrix} A(0) \\ A(\ell) \end{bmatrix}^{-1} \begin{bmatrix} \xi(0) \\ \xi(\ell) \end{bmatrix} = \left[ \overline{C} \right] \begin{bmatrix} \xi(0) \\ \xi(\ell) \end{bmatrix} = \left[ \overline{C}_1 \overline{C}_2 \right] \begin{bmatrix} \xi(0) \\ \xi(\ell) \end{bmatrix}, \\
W^0 &= \{ \overline{C}_1 \} \{ \xi_{(0)} \} + \{ \overline{C}_2 \} \{ \xi_{(\ell)} \}.\n\end{aligned} \tag{8}
$$

Текущие перемещения по длине оболочки, выраженные через перемещения ее торцов, определяются выражением

$$
\xi(y) = G_y \alpha(y) \Big[ \{ \bar{C}_1 \} \{ \xi_{(0)} \} \{ \bar{C}_2 \} \{ \xi_{(\ell)} \} \Big]. \tag{9}
$$

Таким образом, вектор перемещений оболочки с произвольным номером  $k$ 

$$
\zeta_{k}(y) = \{u_{k}, v_{k}, w_{k}, w_{k}'\}^{T} = G_{k}(y) \Big[ C_{k}^{1}(\zeta_{k0}) + C_{k}^{2}(\zeta_{k\ell}) \Big],
$$
 (10)

где  $\zeta_{k0} = \zeta_k(0), \zeta_{k1} = \zeta_{k1}(\ell_k)$  — перемещения торцевых сечений оболочки номера  $k$ ,  $C_k^1 = \overline{C}_1, C_k^2 = \overline{C}_2.$ 

Матрица  $G_k(y)$  размером 4 × 8 состоит из столбцов  $G_{pk}$ , в которых  $p = 1, 2, ..., 8$  по числу корней дисперсионного уравнения.

$$
G_k(y) = \left\{ G_{pk} \right\}, \quad G_{pk} = e^{iy\alpha_{pk}} \left\{ \frac{\Delta_{pk}^2}{\Delta_{pk}^1}, \frac{\Delta_{pk}^3}{\Delta_{pk}^1}, 1, i\alpha_{pk} \right\}^T,
$$

где  $\Delta_{nk}^1 = \Delta^1(\alpha_{nk}), \Delta_{nk}^2 = \Delta^2(\alpha_{kn}), \Delta_{nk}^3 = \Delta^3(\alpha_{nk})$  миноры матрицы уравнения (3).

Матрицы  $C_k^1, C_k^2$  являются блоками размером 8 × 4 квадратной матрицы  $C_k$  разме- $DOM 8 \times 8$ 

$$
C_k = \begin{bmatrix} G_{ko} \\ G_{k1} \end{bmatrix}^{-1} = [C_k^1, C_k^2],
$$

 $\text{E} \{G_{k0} = G_k(0), G_{k1} = G_k(\ell_k)\}.$ 

Приведем внутренние силы в оболочке к ее торцевым сечениям. Вектор-столбец внутренних сил в оболочке номера *k* имеет вид

$$
\eta_k(y) = \left(T_1, T_{12}, N, \frac{M}{r_k}\right)^T.
$$

Соответствие между этими внутренними силами и перемещениями оболочки (10) следующее:  $u \to T_1$ ,  $v \to T_{12}$ ,  $w \to N$ ,  $w_k' \to M/r$ .

Связь внутренних сил оболочки с перемещениями торцевых сечений оболочки можно представить вектором

$$
\eta_k(y) = G_k^*(y) \Big[ C_k^1(\zeta_{k0}) + C_k^2(\zeta_{k1}) \Big],
$$

где  $G_k^*(y)$  — матрица размером 4 × 8, состоящая из столбцов  $G_{pk}^*$ 

$$
G_{jk}^{*}(y) = q_{k}e^{iy\alpha_{pk}}
$$
\n
$$
G_{pk}^{*}(y) = q_{k}e^{iy\alpha_{pk}}
$$
\n
$$
G_{pk}^{*}(y) = \frac{1-\mu}{2}\left(-n\frac{\Delta_{pk}^{2}}{\Delta_{pk}^{1}} + i\alpha_{pk}\frac{\Delta_{pk}^{3}}{\Delta_{pk}^{1}}(1+4\delta^{2}) + 4in\alpha_{pk}\delta_{k}^{2}\right)
$$
\n
$$
i\alpha_{pk}\delta^{2}\left(n(2-\mu)\frac{\Delta_{pk}^{3}}{\Delta_{pk}^{1}} + (2-\mu)n^{2} + \alpha_{pk}^{2}\right)
$$
\n
$$
i\alpha_{pk}\delta^{2}\left(n(2-\mu)\frac{\Delta_{pk}^{3}}{\Delta_{pk}^{1}} + (2-\mu)n^{2} + \alpha_{pk}^{2}\right)
$$

В случае, когда к кольцу (слева и справа) крепятся оболочки разного диаметра, необходимо выполнить соответствующее приведение координат (перемещений) торцов оболочек к центру масс поперечного сечения кольца. Векторы перемещений торцов оболочки  $\zeta_{k1}=H_k^1Z_k$ ,  $\zeta_{k+1,0}=H_k^2Z_k$  можно выразить через векторы перемещений колец  $Z_k$ 

$$
Z_k = \{U_k, V_k, W_k, \theta_k, R_k\}
$$

с помощью матриц перехода  $H_k^1$  и  $H_k^2$ 

$$
H_k^1 = \begin{bmatrix} 1 & 0 & 0 & 0 \\ 0 & 1 & 0 & 0 \\ 0 & 0 & 1 & 0 \\ 0 & 0 & 0 & \frac{r_k}{R_k} \end{bmatrix}; \quad H_k^2 = \begin{bmatrix} 1 & 0 & 0 & 0 \\ 0 & 1 & 0 & 0 \\ 0 & 0 & 1 & 0 \\ 0 & 0 & 0 & \frac{r_{k+1}}{R_k} \end{bmatrix}
$$

Внутренние силы, действующие в торцевых сечениях оболочек (в конце предыдущей оболочки  $\eta_{k,1}$  и в начале последующей оболочки  $\eta_{k+1,0}$ , приведем к соединяющему их кольцу с помощью матриц приведения  $H_k^3$  и  $H_k^4$ . Силы, приложенные к центру масс поперечного сечения кольца с номером k

$$
F_k^1 = H_k^3 \eta_{k,1}, \quad F_k^2 = H_k^4 \eta_{k+1,0}, \tag{11}
$$

где η<sub>k0</sub> = η<sub>k</sub> (0); η<sub>k1</sub> = η<sub>k</sub> ( $\ell$ <sub>k</sub>);

$$
H_{k}^{3} = \begin{bmatrix} \frac{r_{k}}{R_{k}} & 0 & 0 & 0 \\ 0 & \frac{r_{k}}{R_{k}} & 0 & 0 \\ 0 & 0 & \frac{r_{k}}{R_{k}} & 0 \\ 0 & 0 & \frac{r_{k}}{R_{k}} & 0 \\ \frac{(R_{k} - r_{k})r_{k}}{R_{k}^{2}} & 0 & 0 & \frac{r_{k}^{2}}{R_{k}^{2}} \end{bmatrix}; \quad H_{k}^{4} = \begin{bmatrix} \frac{r_{k+1}}{R_{k}} & 0 & 0 & 0 \\ 0 & \frac{r_{k+1}}{R_{k}} & 0 & 0 \\ 0 & 0 & \frac{r_{k+1}}{R_{k}} & 0 \\ \frac{(R_{k} - r_{k+1})r_{k+1}}{R_{k}^{2}} & 0 & 0 & \frac{r_{k+1}^{2}}{R_{k}^{2}} \end{bmatrix}.
$$

Матричное уравнение движения оболочечной конструкции формируется следующим образом. С учетом принятых обозначений уравнение движения кольца номера  $k$ в матричной форме имеет вид

$$
M_k Z_k = P_k - F_k^1 + F_k^2, \tag{12}
$$

где  $P_k$  – вектор возмущающих сил;  $F_k^1$ ,  $F_k^2$  – векторы внутренних сил, приложенные от оболочек к кольцу слева и справа;  $M_k$  – матрица динамических жесткостей кольца номера  $k$ . Эту матрицу для  $n \ge 1$  можно представить в виде

$$
M_{k} = \begin{bmatrix} m_{11} & 0 & 0 & m_{14} \\ 0 & m_{22} & 0 & 0 \\ 0 & 0 & m_{33} & 0 \\ m_{41} & 0 & 0 & m_{44} \end{bmatrix},
$$

где

$$
m_{11} = G_1 \left( n^4 + \frac{2\mu}{E} n^2 \right) - \rho F \omega^2; \quad m_{14} = G_1 n^2 \left( 1 + \frac{2\mu}{E} \right); \quad m_{14} = m_{41};
$$
  

$$
m_{22} = G_1 n^2 \left( n^2 - 1 \right)^2 - \left( n^2 + 1 \right) \rho F \omega^2; \quad m_{33} = G_1 \left( n^2 - 1 \right)^2 - \frac{\left( n^2 + 1 \right)}{n^2} \rho F \omega^2
$$
  

$$
m_{44} = G_1 \left( 1 + \frac{2\mu}{E} n^2 \right); \quad G_1 = \frac{EI}{R_k} ;
$$

 $EI$  – жесткость на изгиб;  $\rho$  – плотность материала кольца;  $F$  – площадь поперечного сечения кольца;  $R_k$  – радиус кольца.

Вектор перемещений кольца

$$
Z_k = \{U_k, V_k, W_k, \theta, R_k\}^T
$$

Подставляя в уравнение движения кольца (12) значения сил (11) и перемещений оболочек (10), получим систему уравнений порядка  $4(N + 1)$ , где  $N -$  общее количество оболочек,  $(N + 1)$  – общее количество колец.

В уравнениях движения порядковые номера колец обозначим q, где  $0 \le q \le p$ . Уравнения составляются для каждого кольца последовательно.

Для первого кольца  $q=0$ 

$$
[M_0 - H_0^4 G_1^* (0) C_1^1 H_0^2] Z_0 - H_0^4 G_1^* (0) C_1^2 H_1^1 Z_1 = P_0,
$$
\n(13)

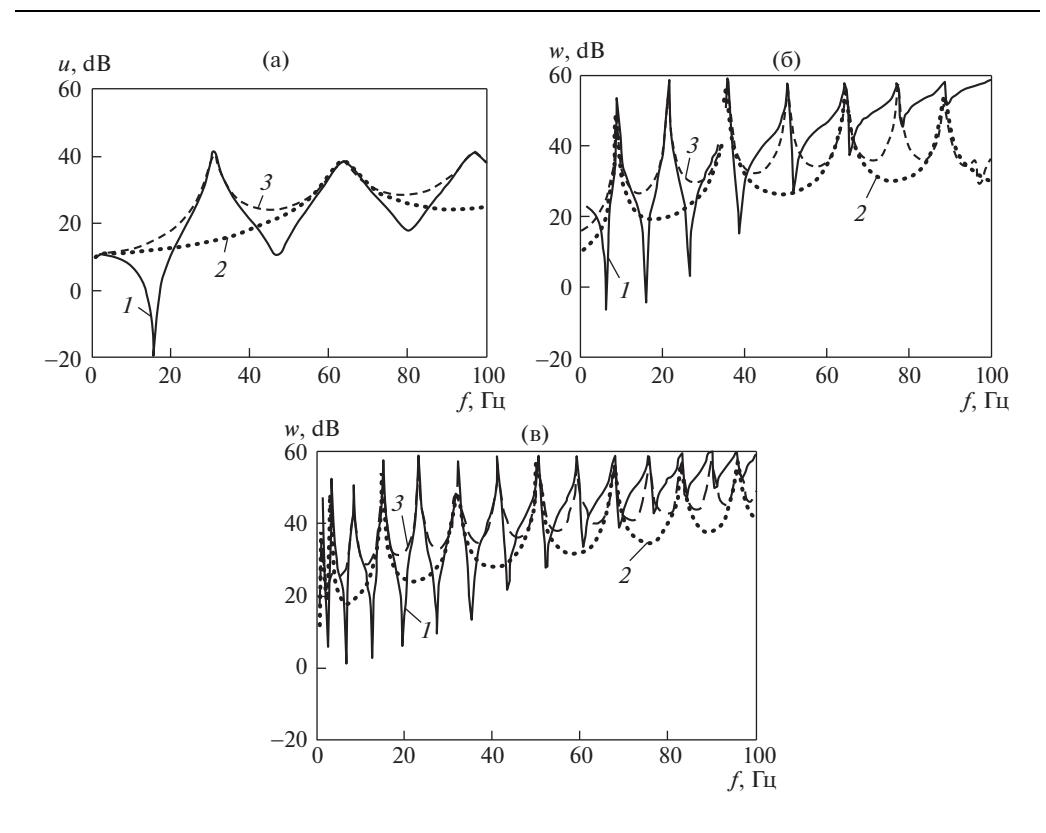

**Рис. 2.**

для каждого промежуточного кольца от *q* = 1 до *q* = *N* – 1

$$
H_q^3 G_q^* \left( \ell_q \right) C_q^1 H_{q-1}^2 Z_{q-1} + [M_q + H_q^3 G_q^* \left( \ell_q \right) C_q^2 H_q^1 - H_q^4 G_{q+1}^* (0) C_{q+1}^1 H_q^2] Z_q -- H_q^4 G_{q+1}^* (0) C_{q+1}^2 H_{q+1}^1 Z_{q+1} = P_q,
$$

для последнего кольца *q = N*

$$
H_p^3 G_p^* \left( \ell_{p} \right) C_{p}^1 H_{p-1}^2 Z_{p-1} + [M_p + H_p^3 G_p^* \left( \ell_{p} \right) C_{p}^2 H_{p}^1 ] Z_p = P_p.
$$

Общее матричное уравнение для оболочечной конструкции имеет ленточную диагональную структуру расположения блок-матриц размером 4 × 4 и в сумме может иметь порядок нескольких сотен. В результате решения этой системы определяются искомые векторы перемещений колец *Zq* оболочечной конструкции.

После определения векторов перемещений  $Z_q$  на кольцах *q* из уравнения (13) можно построить АЧХ колебаний в заданных сечениях (кольцах) оболочечной конструкции, а также формы вынужденных колебаний для каждой оболочки и всей оболочечной конструкции в целом.

Форма колебаний для каждой оболочки определяется выражением

$$
\zeta_q(y) = G_q^1(y) \Big[ C_q^1 \Big( H_{q-1}^2 Z_{q-1} \Big) + C_q^2 \Big( H_q^1 Z_q \Big) \Big], \quad 0 \le y \le \ell_q. \tag{14}
$$

Выражение (14) последовательно используется для каждой оболочки и затем методом припасовывания определяется форма колебаний всей оболочечной конструкции.

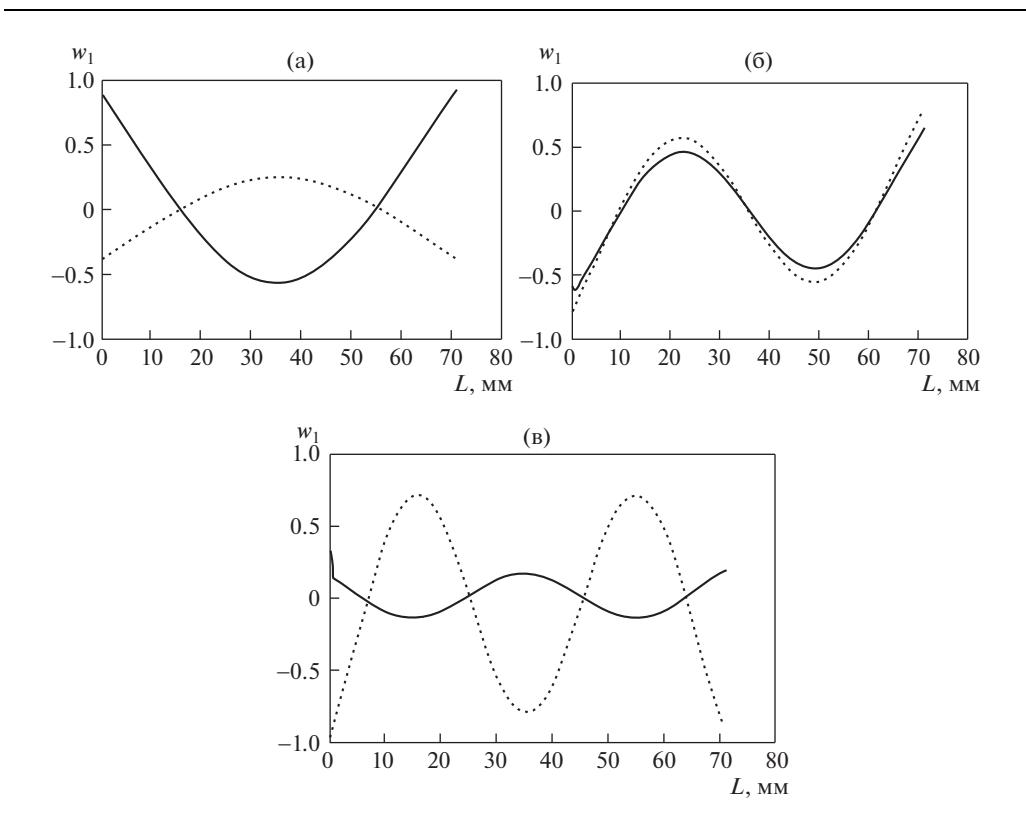

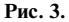

На основе изложенной методологии разработаны алгоритм и компьютерная программа на языке Fortran. С использованием программы проведены расчеты для оболочечной конструкции. В качестве примера на рис. 2a, б, в приведены АЧХ колебаний оболочечной конструкции, состоящей из восьми одинаковых секций с цилиндрическими оболочками постоянного радиуса в диапазоне частот *f* = 1–100 Гц для окружных гармоник *n*: (a) *n* = 0; (б) *n* = 1; (в) *n* = 2.

На рис. 2а показаны амплитуды ускорений продольных колебаний *U* в dB. На рис. 2б, в показаны амплитуды радиальных колебаний *W* в dB соответственно для гармоник *n* = 1 и *n* = 2. Геометрические параметры оболочечной конструкции *L* = 70.4 м, *a* = 4 м, *h* = 0.04 м. Возмущающая сила *P* = 1000 Н приложена на левом конце оболочечной конструкции. Линии на рис. 2а, б, в – сплошная, точками и штриховая соответствуют АЧХ в сечениях: *1* – левый конец; *2* – середина; *3* – правый конец оболочечной конструкции. На рис. 3а, б, в показаны формы радиальных колебаний *W* на частотах, близких к резонансам, показанным на АЧХ на рис. 2б: (а) *f* = 8.5 Гц; (б) *f* = 21 Гц; (в) *f* = 35 Гц. Сплошные линии – реальные составляющие Re(*W*), пунктирные линии – мнимые составляющие Im(*W*). Полученные формы колебаний соответствуют типичным балочным формам изгибных колебаний балки со свободными краями, что подтверждает правильность расчетов.

## СПИСОК ЛИТЕРАТУРЫ

1. *Forsberg K*. Influence of boundary conditions on the modal characteristics of thin cylindrical shells // AIAA Journal, 1964. № 12. V. 2. P. 2150.

- 2. *Романов В.Н., Иванов В.С.* Излучение звука элементами судовых конструкций. СПб. Судостроение: 1993. 212 с.
- 3. *Коротин П.И., Салин Б.М., Суворов А.С.* Вопросы численного моделирования рассеяния акустических волн на телах сложной формы с использованием метода конечных элементов / Сб. трудов. XX сессии РАО. Т. 1. М.: ГЕОС. 2008. С. 169.
- 4. *Бидерман В.Л.* Механика тонкостенных конструкций. Статика. М.: Машиностроение, 1977. С. 260.
- 5. Прочность. Устойчивость. Колебания. Справочник / Под ред. И.А. Биргера, Я.Г. Пановко. М.: Машиностроение. 1968. Т. 3. С. 287.
- 6. *Косарев О.И.* Активное гашение звука, рассеянного упругой цилиндрической оболочкой, путем приложения к ней вынуждающих сил // Проблемы машиностроения и надежности машин. 2008. № 5. С. 29.